#### **Programs as Data 6 Imperative languages, environment and store, micro-C**

#### Peter Sestoft Monday 2013-09-30\*

Note by Baris Aktemur:

These slides have been adapted from the originals available at http://www.itu.dk/courses/BPRD/E2013/. I thank Peter Sestoft for making the PPT's available.

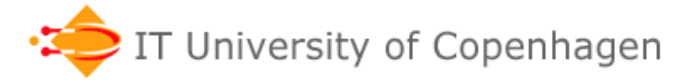

**www.itu.dk** 1

## **C pointer basics**

- A pointer **p** refers to a storage location
- The dereference expression **\*p** means:
	- *the content of the location* as in **\*p + 4**
	- *the storage location itself* as in **\*p = x+4**
- The pointer that points to **x** is **&x**
- Pointer arithmetics:
	- **\*(p+1)** is the content of the location just after **\*p**
- If **p** equals **&a[0]** then **\*(p+i)** equals **p[i]** equals **a[i]**, so an array is a pointer
- Strange fact: **a[2]** can be written **2[a]** too

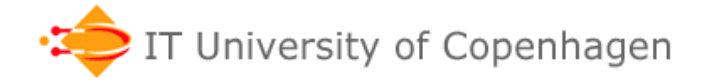

# **Using pointers for return values**

• Example ex5.c, computing square(x):

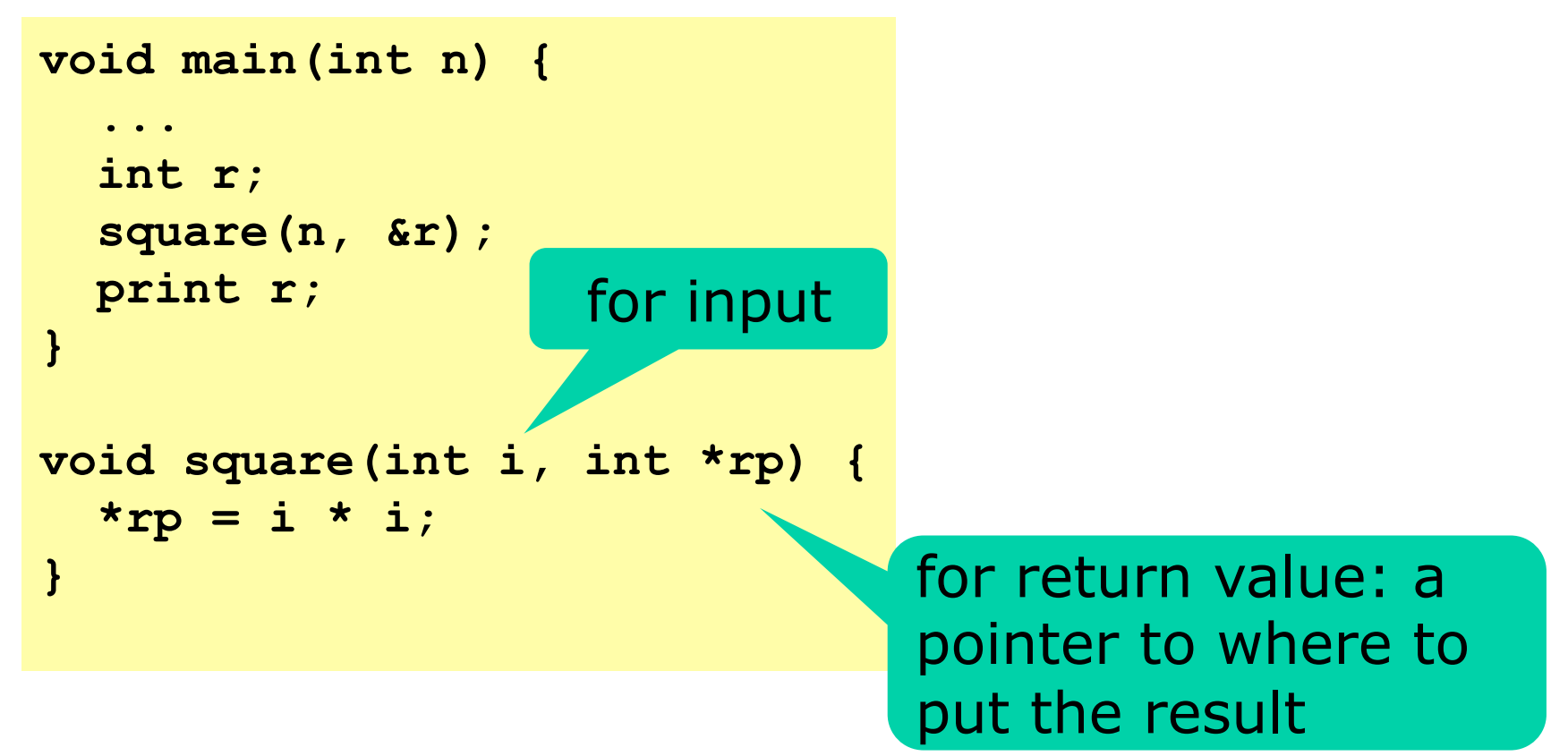

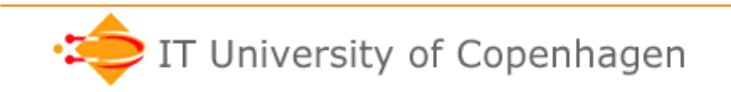

## **Recursion and return values**

• Computing factorial with MicroC/ex9.c

```
void main(int i) { 
   int r; 
   fac(i, &r); 
   print r; 
} 
void fac(int n, int *res) { 
  if (n == 0)*res = 1; else { 
     int tmp; 
     fac(n-1, &tmp); 
    *res = tmp * n; } 
}
```
- **n** is input parameter
- **res** is output parameter: a pointer to where to put the result
- **tmp** holds the result of the recursive call
- **&tmp** gets a pointer to **tmp**

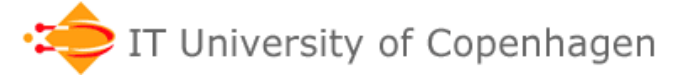

#### **Lvalue and rvalue of an expression**

- Rvalue is "normal" value, right-hand side of assignment: **17**, **true**
- Lvalue is "location", left-hand side of assignment: **x**, **a[2]**
- In assignment **e1=e2**, expression **e1** must have lvalue

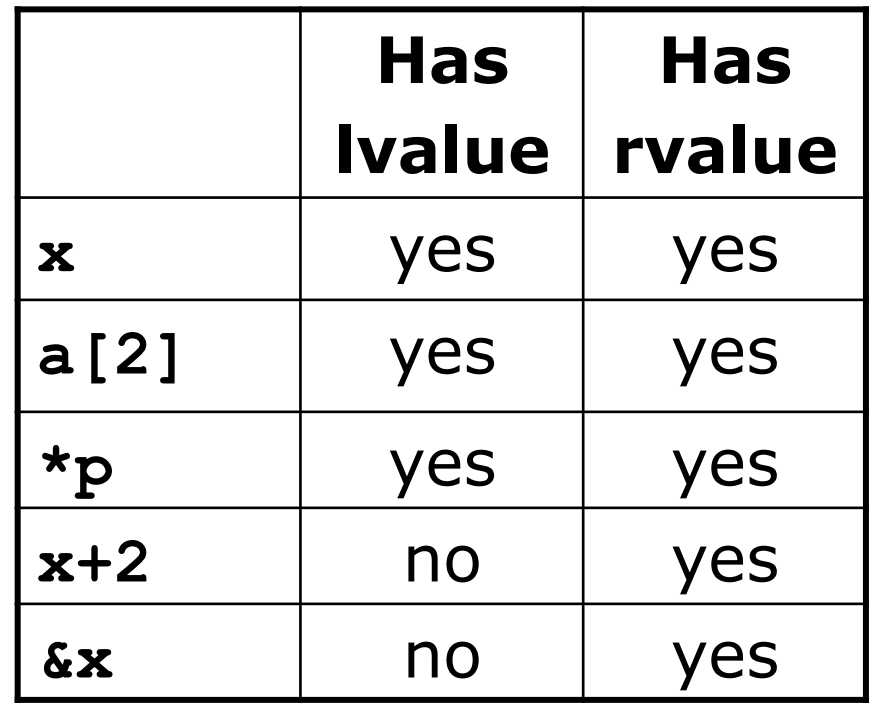

• Where else must an expression have lvalue in C#? In C?

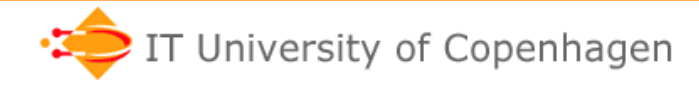

#### **Operators &x and \*p are inverses**

- The address-of operator **&e**
	- evaluates **e** to its lvalue
	- returns the lvalue (address) as if it were an rvalue
- The dereferencing operator **\*e** 
	- evaluates **e** to its rvalue
	- returns the rvalue as if it were an lvalue
- It follows
	- that **&(\*e)** equals **e**
	- that **\*(&e)** equals **e**, provided **e** has lvalue

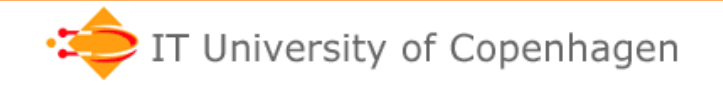

## **C variable declarations**

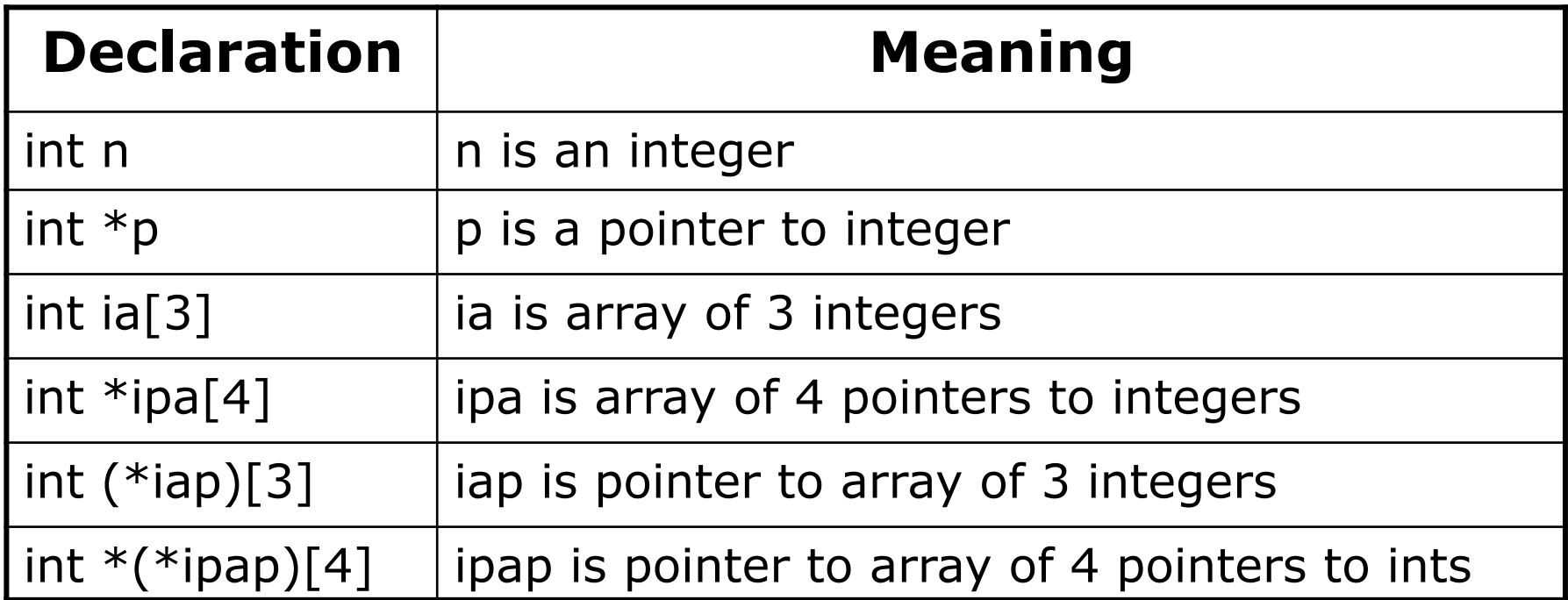

Unix program **cdecl** or www.cdecl.org may help:

```
cdecl> explain int *(*ipap)[4] 
declare ipap as pointer to array 4 of pointer to int 
cdecl> declare n as array 7 of pointer to pointer to int 
int **n[7]
```
# **A naive-store imperative language**

- **Naive** store model:
	- a variable name maps to an integer value
	- so store is just a runtime environment
- Executing a statement gives a new store
- Assignment **x=e** updates the store

$$
i = 1;
$$
  
\nsum = 0;  
\nwhile sum < 10000 do begin  
\nsum = sum + i;  
\n
$$
i = 1 + i;
$$
  
\nend;  
\n
$$
sum \boxed{10011}
$$

## **Environment and store, micro-C**

- The naive model cannot describe *pointers*  and *variable aliasing*
- A more realistic store model:
	- *Environment* maps a variable name to an address
	- *Store* maps address to value

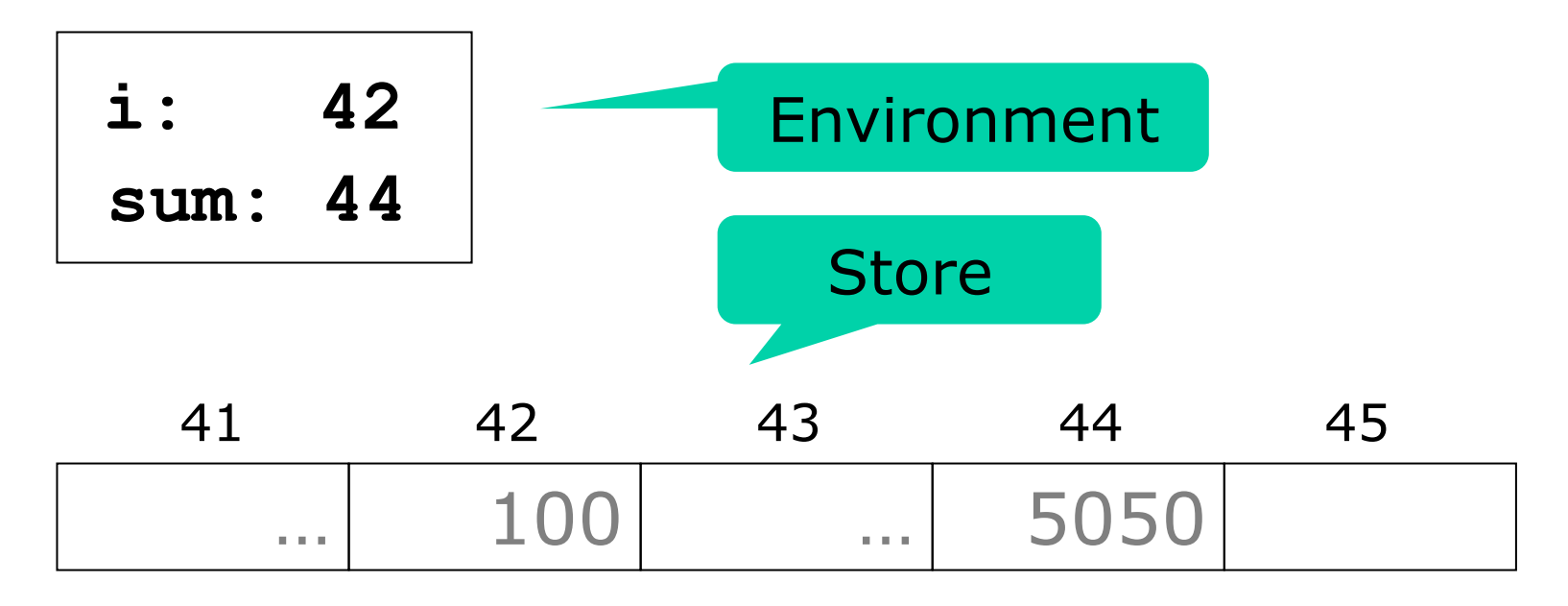

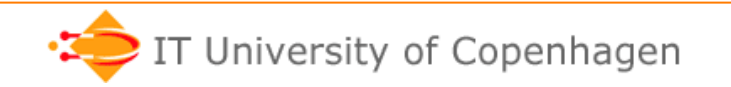

#### **The essence of C: Pointers**

- Main innovations of C (1972) over Algol 60:
	- Structs, as in COBOL and Pascal
	- Pointers, pointer arithmetics, pointer types, array indexing as pointer indexing
	- $-$  Syntax:  $\{\}$  for blocks, as in C++, Java, C#

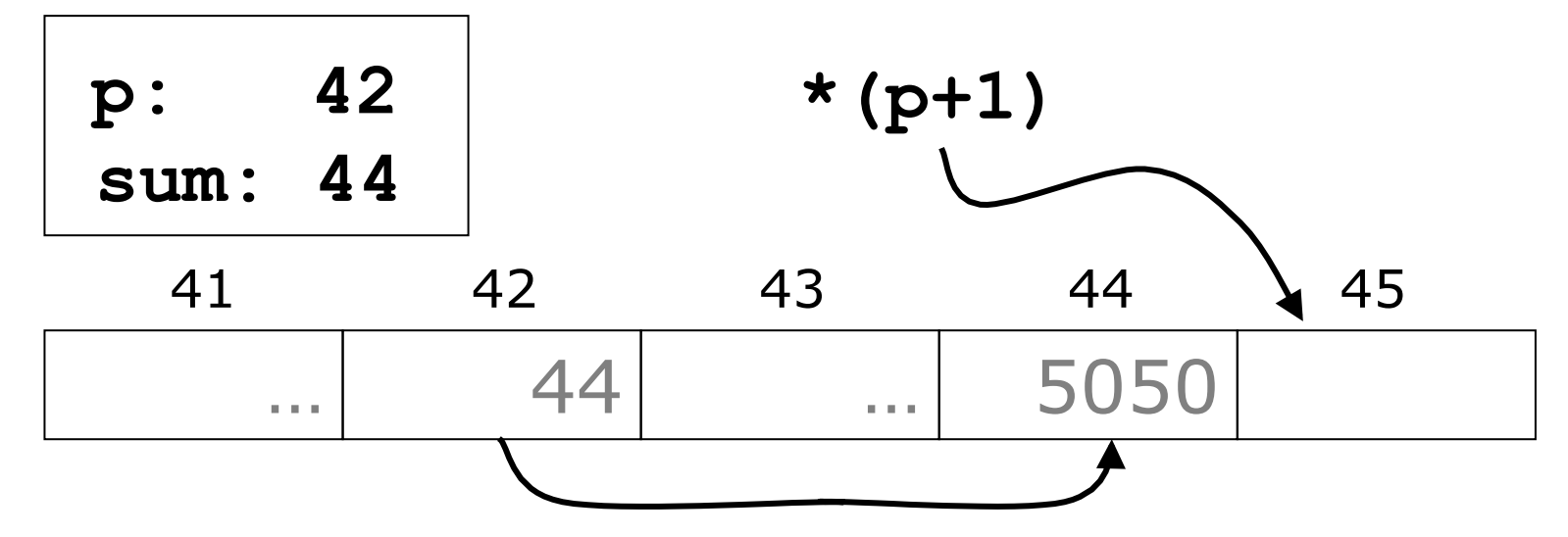

• Very different from Java and C#, which have no pointer arithmetics, but garbage collection

#### **Call-by-value and call-by-reference, C#**

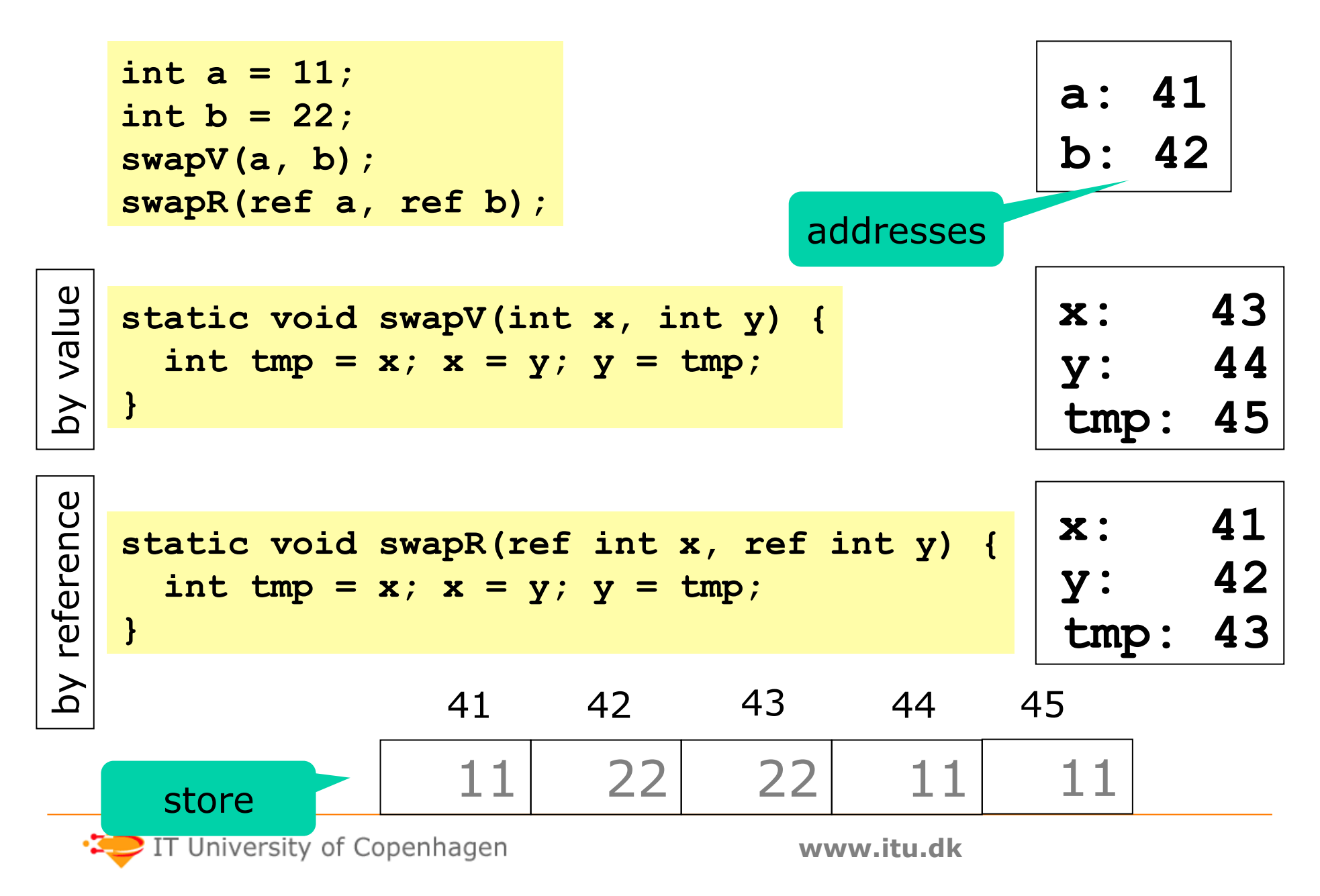

## **Micro-C array layout**

- An array **int arr[4]** consists of
	- its 4 int elements – a pointer to arr[0]

$$
\mathtt{arr:} \enspace 46
$$

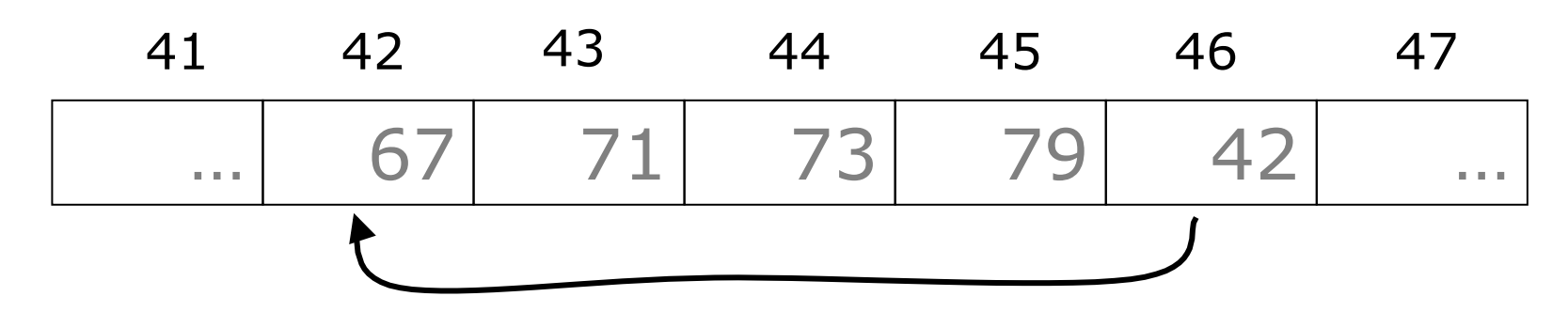

- This is the uniform array representation of B
- Real C treats array parameters and local arrays differently; complicates compiler

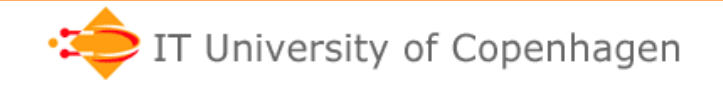

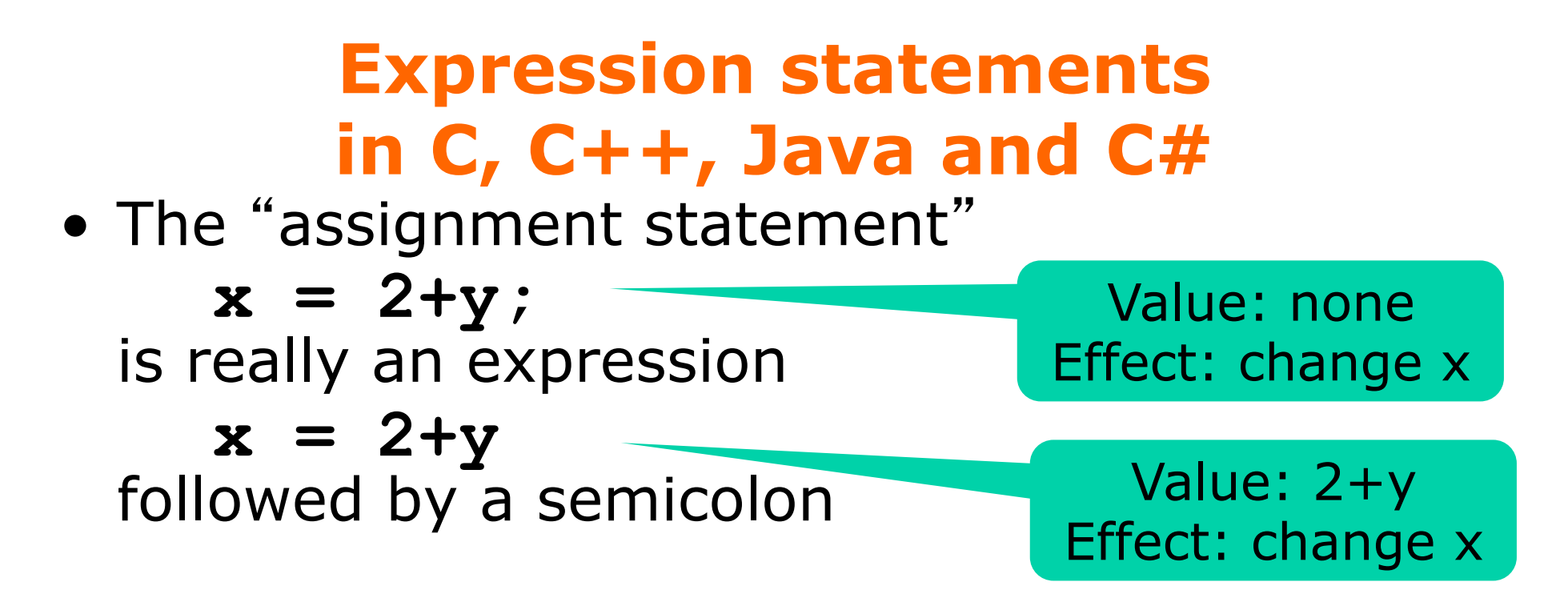

• The semicolon means: ignore value